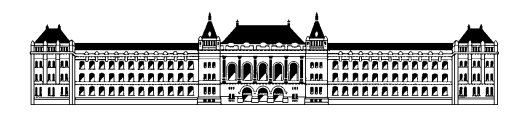

Budapesti Műszaki és Gazdaságtudományi Egyetem Méréstechnika és Információs Rendszerek Tanszék

## **DevOps Tesztautomatizálás és UI tesztelés**

## **Csordás Márk (BSc) mérnökinformatikus szakos hallgató Konzulens: dr. Micskei Zoltán Imre egyetemi docens, MIT Szoftverfejlesztés szakirány Témalaboratórium Összefoglaló 2018/19. I. félév**

A Témalaboratórium során elsősorban megismerkedhettem a DevOps fogalmával és átfogó képet kaptam a olyan korszerű eszközökről és módszerekről, amelyeket egy "DevOps-os" használ.

Mi is az a DevOps? Összetett szó: Development és Operations szavakból áll. Egy szoftverfejlesztési módszertan, amely egyesíti a fejlesztést az üzemeltetéssel. Célja a rendszerek fejlesztésének életciklusának lerövidítése. A DevOps magában foglalja a fejlesztés minden szakaszában az automatizálást és a monitorozást.

A félév során megismerkedhettünk a verziókezeléssel, ezen belül a Gitflow módszerrel. Eszközként a GitHubot, napjaink legkorszerűbb verziókezelőrendszerét használtuk. A verziókezelés lényege, hogy a fejlesztés alatt álló forráskódunkat általunk fontosnak gondolt állapotában el tudjuk menteni, illetve a későbbiek során visszaállhatunk korábbi verziókra. Az automatikus build eszközökből a Maven és Gradle kerültek elő. Tesztelésnél a sokak által már ismert JUnit-ban mélyültünk el jobban. Itt meg kell említenem a kódfedettségmérő eszközöket például: EclEmma, OpenCover. A kódfedettség megmutatja, hogy a teszteseteink a szoftverünk kódjának hány százalékát teszteli le. Ezután a folytonosintegrációs keretrendszerek következtek, ahol én a Jenkinst találtam a legjobban használhatónak. Amikor a kódunknak egy új verzióját pusholjuk a verziókezelő eszközre a Jenkins azonnal észreveszi azt, automatikusan lebuild-eli a kódunkat, a teszteket lefuttatja és tesztriportokat készít a tesztek alapján. Végül, de nem utolsó sorban a Cloud Native alkalmazásokhoz kapcsolódó modern technológiákba kaptunk betekintést.

A félév hátralévő részében a tesztautomatizálásban mélyültem el jobban, azon belül pedig a UI teszteléssel foglalkoztam. Sikerült megismernem a legfontosabb tesztautomatizáló módszereket és használni egy UI tesztelő szoftvert, a Ranorex Studio-t.

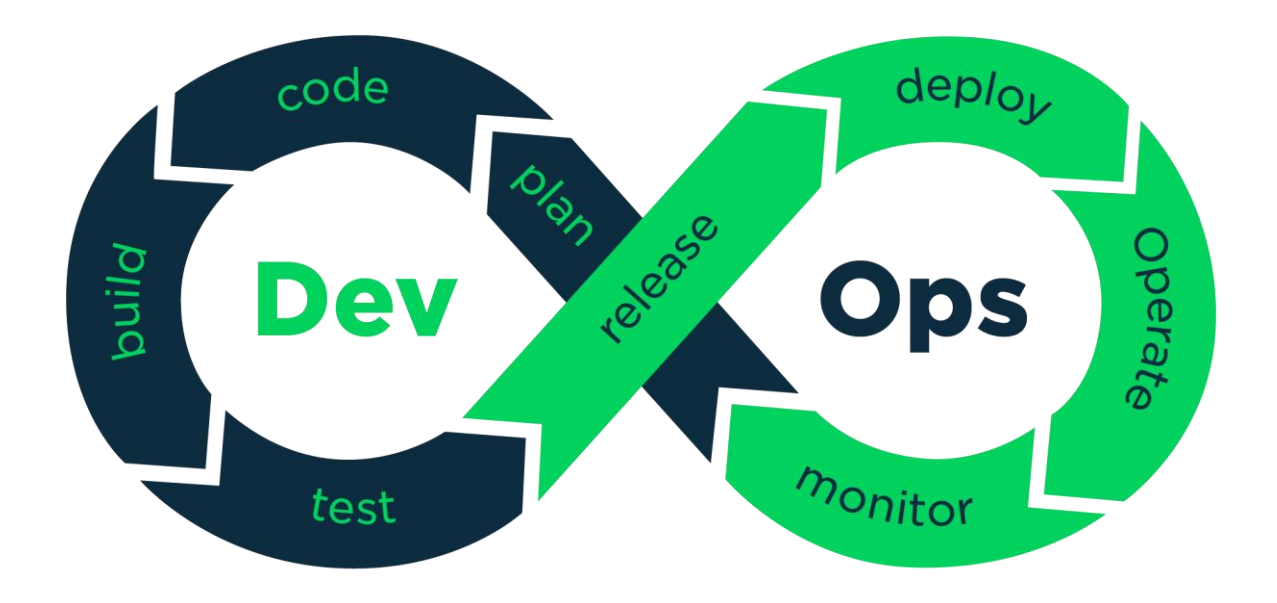